**2005** 年度基礎ゼミ 知的システムデザイン研究室

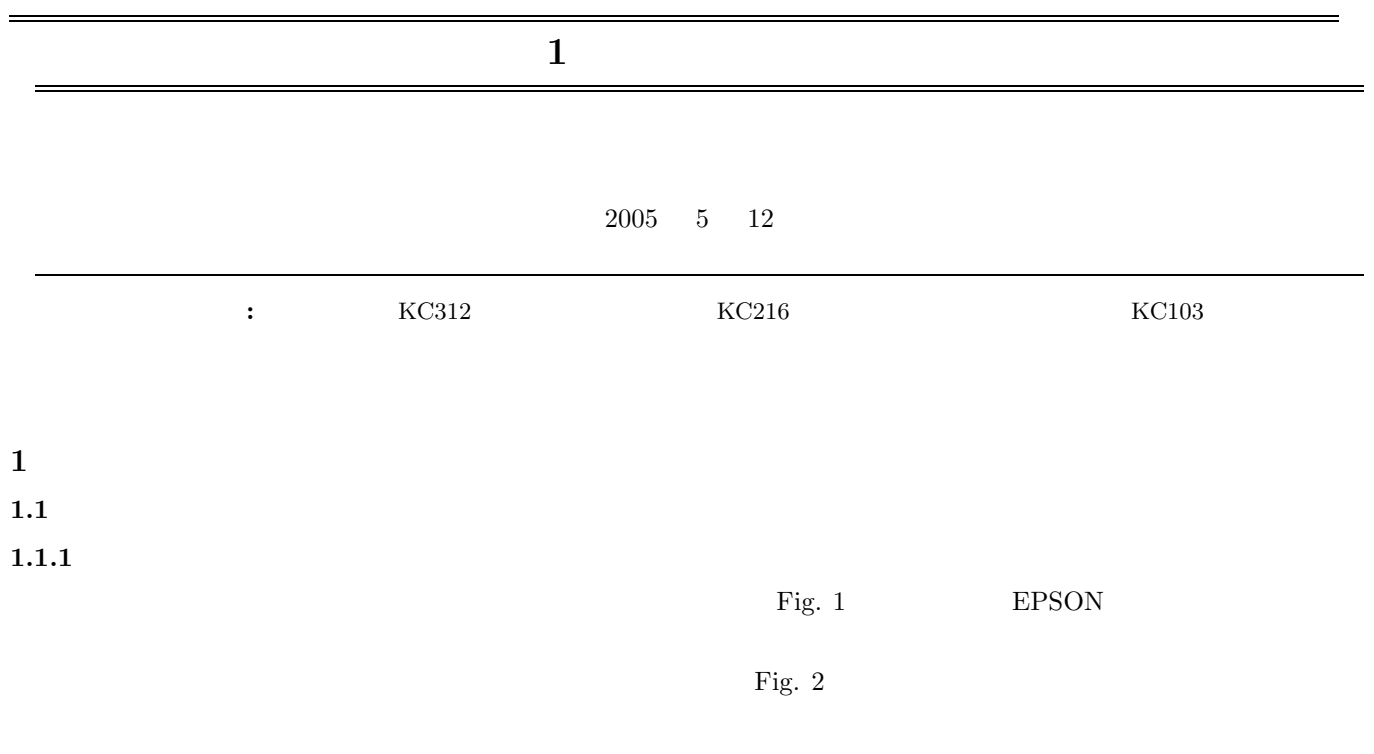

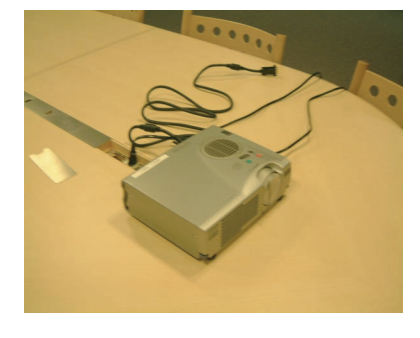

Fig. 1 EPSON

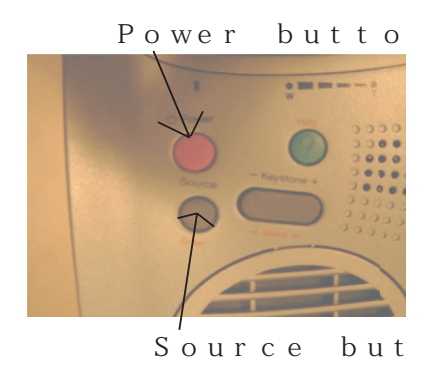

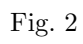

 $1.$ 

 $2.$ 

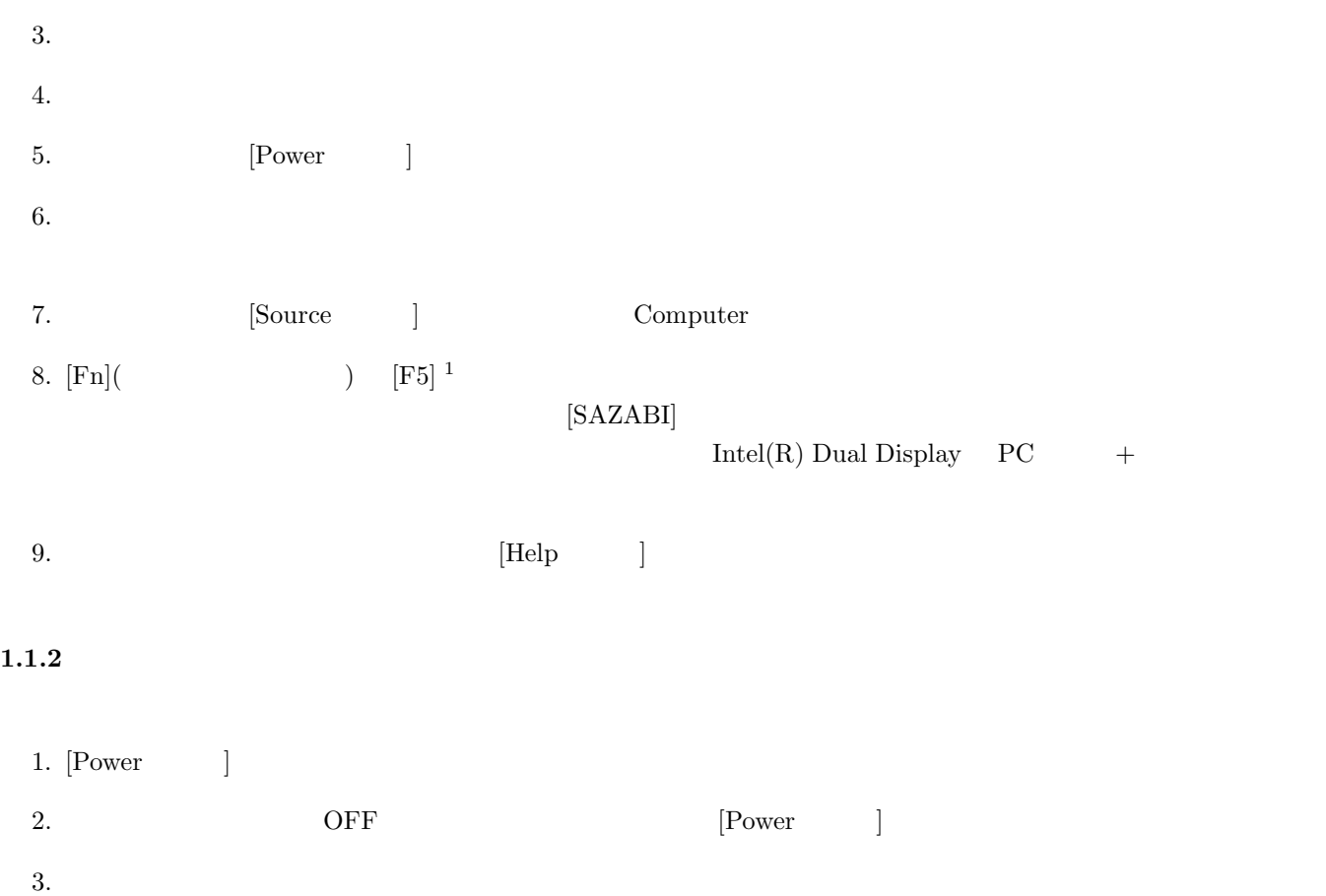

**1.2** プロジェクタの利用の際の注意

 $KCl<sub>01</sub>$  dia career  $\frac{1}{2}$  dia career  $\frac{1}{2}$  dia career  $\frac{1}{2}$  dia career  $\frac{1}{2}$  dia career  $\frac{1}{2}$  dia career  $\frac{1}{2}$  dia career  $\frac{1}{2}$  dia career  $\frac{1}{2}$  dia career  $\frac{1}{2}$  dia career  $\frac{1}{2}$ 

# **2** プリンタ(**Canon BJ-W9000**

#### **2.1 Canon BJ-W9000**

Canon BJ-W9000  $\qquad \qquad$  Fig. 3  $\qquad \qquad$  Table 1

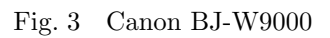

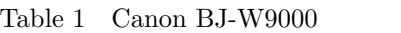

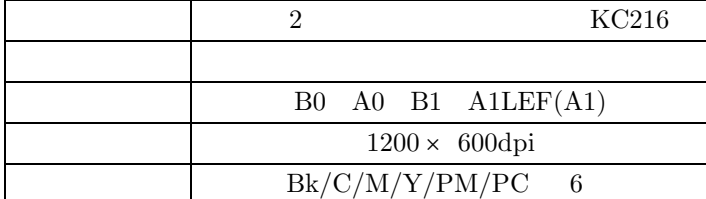

 $2.2$ 

Canon BJ-W9000  $\,$ 

- *•* Microsoft Word
- *•* DVI
- *•* PDF
- *•* Illustrator

 $\begin{minipage}[c]{0.7\linewidth} \textbf{Microsoft Word} & \textbf{Illustrator} \end{minipage}$ 

2.3 **a** 

 ${\bf Command WorkStation} \hspace{2cm} {\bf Fig.~4}$ 

 $2$  ok  $\label{normal} \begin{array}{l} \hbox{\textbf{Command}\space WorkStation} \end{array}$ 

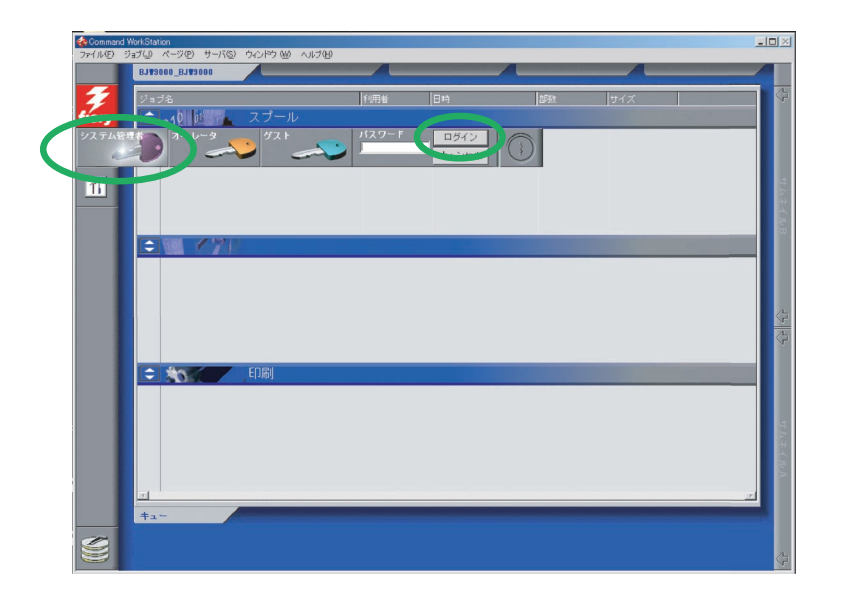

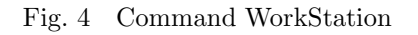

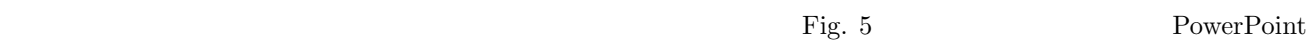

 $A4$ 

Fig. 5 Illustrator

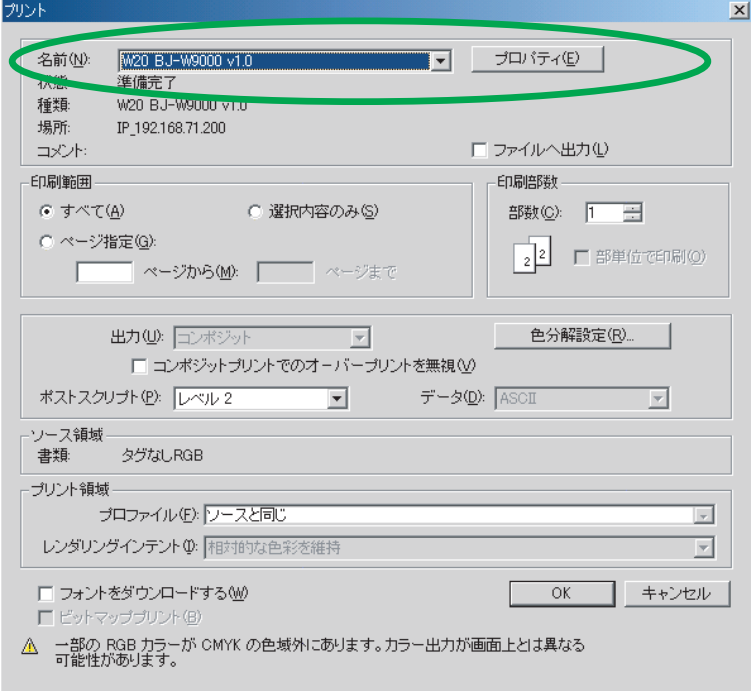

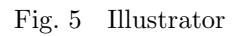

 $\rm W20\ BJ-W9000v1.0 \qquad \qquad \mbox{o}k$ Command WorkStation

#### **2.4 Command WorkStation**

WorkStation

 ${\rm Command}$ 

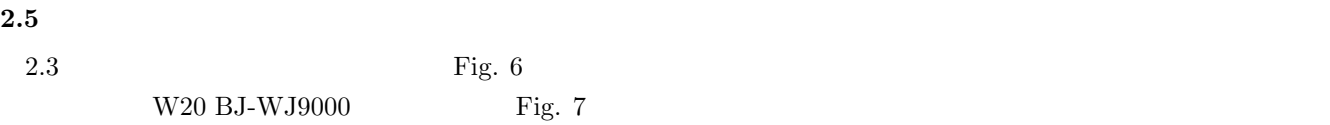

## $\begin{array}{ll} \mbox{Fig. 7} \end{array}$

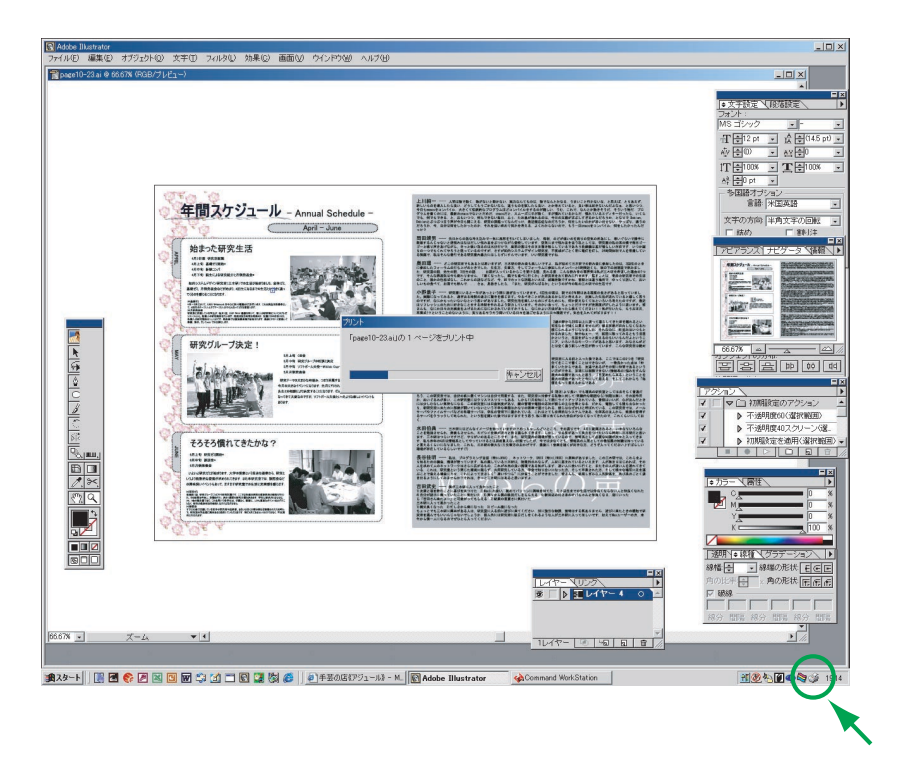

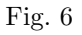

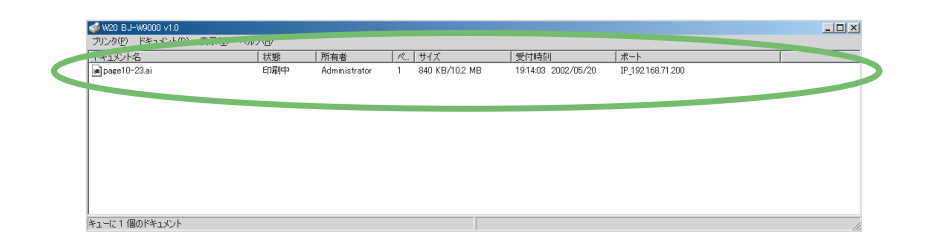

Fig.  $7\,$ 

**2.6**  $\blacksquare$ 

 ${\rm Fig.~7} \hspace{2cm} {\rm Command~WorkStation}$ 

このスプールにあるドキュメントを選択した状態で右クリックするというつかのメニュー

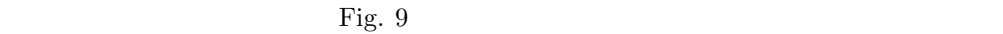

**B0 A0 B1 A1LEF(A1)** *•* オートカット → オン

| Command WorkStation                                                     |               |                   |              |           | $-12X$            |
|-------------------------------------------------------------------------|---------------|-------------------|--------------|-----------|-------------------|
| ファイル(E) ジョブ(J) ページ(B) サーバ(S) ウィンドウ (M) ヘルプ(H)<br><b>BJV9000 BJV9000</b> |               |                   |              |           |                   |
|                                                                         |               |                   |              |           |                   |
| ジョブ名                                                                    | <b>SIMAL</b>  | <b>In</b> es      | exut         | サイズ       | ⇦                 |
| $\overline{\phantom{a}}$<br>スプール<br><b>CALLER OF</b>                    |               |                   |              |           |                   |
| $\boxed{\phantom{1} \phantom{1} \phantom{1} }$ Page 10-23.ai            | Administrator | 02/05/20 19:21:38 |              | 10.23 MB  |                   |
|                                                                         |               |                   |              |           |                   |
|                                                                         |               |                   |              |           |                   |
| $\overline{11}$                                                         |               |                   |              |           | サムネイル目            |
|                                                                         |               |                   |              |           |                   |
|                                                                         |               |                   |              |           |                   |
| $\div$<br><b>RIP</b>                                                    |               |                   |              |           |                   |
|                                                                         |               |                   |              |           |                   |
|                                                                         |               |                   |              |           |                   |
|                                                                         |               |                   |              |           |                   |
|                                                                         |               |                   |              |           | $\overline{a}$    |
|                                                                         |               |                   |              |           | $\overline{G}$    |
|                                                                         |               |                   |              |           |                   |
| 印刷<br>$\div$                                                            |               |                   |              |           |                   |
| □ Microsoft PowerPoint - ブレゼンテ                                          | Administrator | 02/05/16 16:52:16 | $\mathbf{1}$ | 207.11 KB |                   |
| □ 全体会議プログラム 。                                                           | Administrator | 02/05/16 16:52:06 |              | $2.69$ MB |                   |
| □ Microsoft PowerPoint - ブレゼンテ                                          | Administrator | 02/05/16 16:35:04 |              | 17.84 KB  |                   |
| <sup>B</sup> Microsoft PowerPoint - ブレゼンテ                               | Administrator | 02/05/16 16:08:18 | $\mathbf{1}$ | 902.84 KB | サムネイルト            |
|                                                                         |               |                   |              |           |                   |
|                                                                         |               |                   |              |           |                   |
|                                                                         |               |                   |              |           |                   |
| $\vert \cdot \vert$<br>アーカイブ                                            | ジョブログ         |                   |              |           |                   |
| $+2 -$                                                                  |               |                   |              |           |                   |
|                                                                         |               |                   |              |           | <b>Canon</b>      |
|                                                                         |               |                   |              |           | $\Leftrightarrow$ |

Fig. 8 Command WorkStation

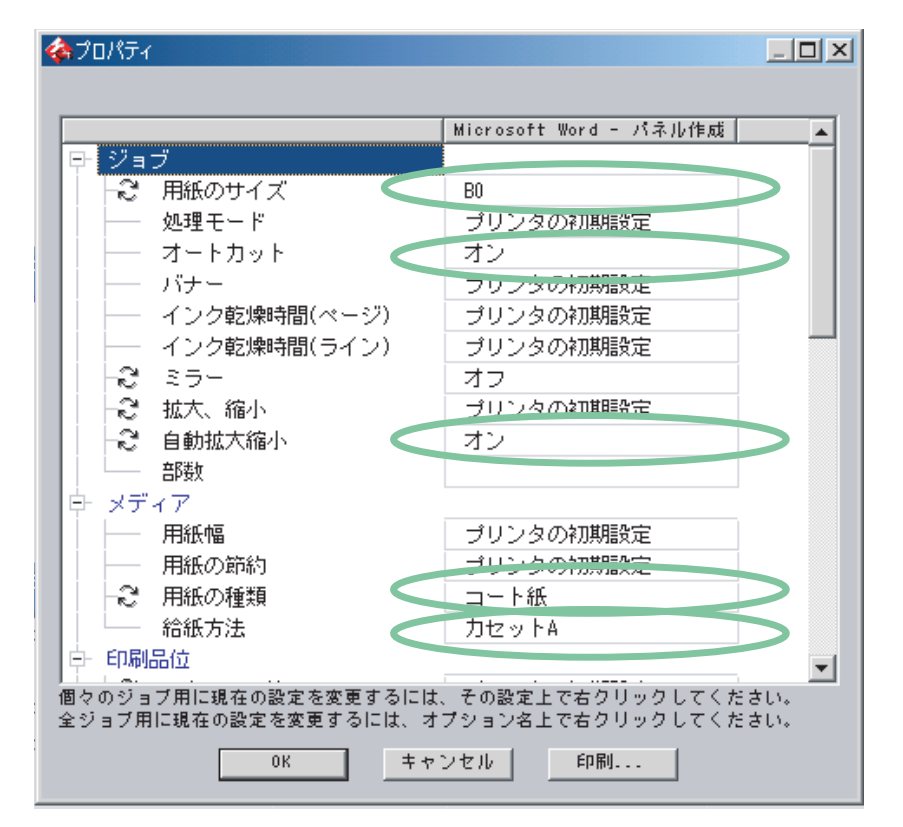

Fig. 9

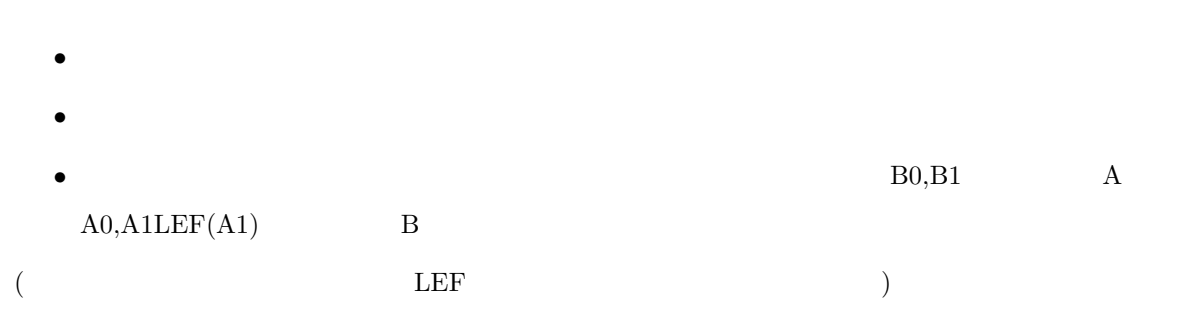

Fig.  $4$ 

# **2.7 A1LEF A1**

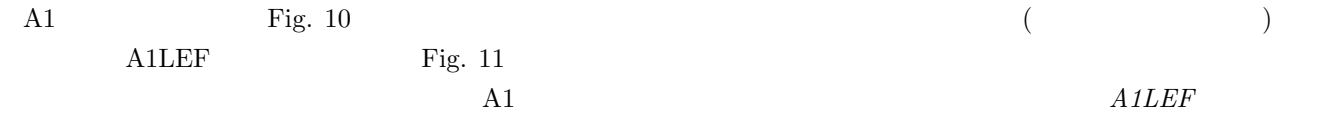

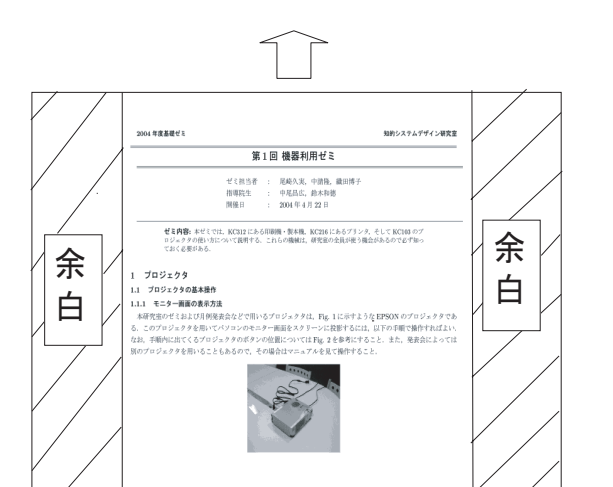

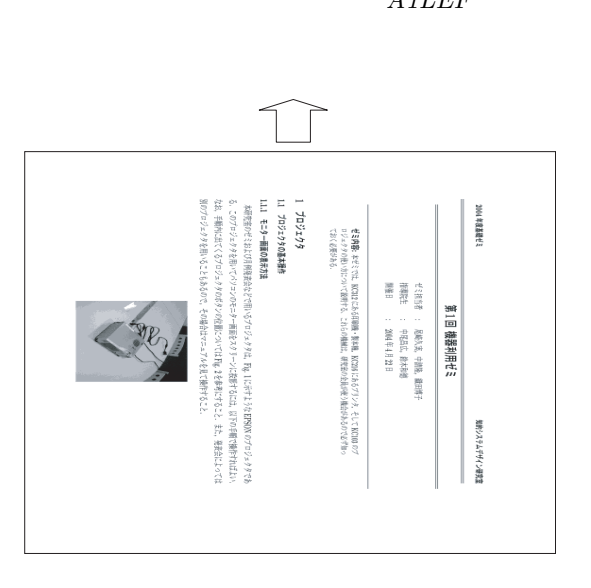

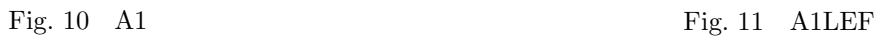

 $2.8$ 

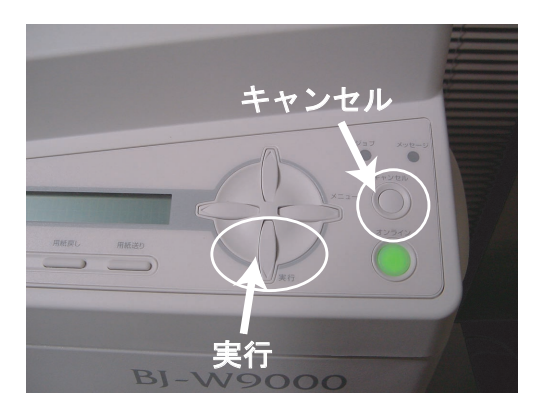

Fig.  $12$ 

 $2.9$ 

 $\rm Fig.~13$ 

 $Fig. 12$ 

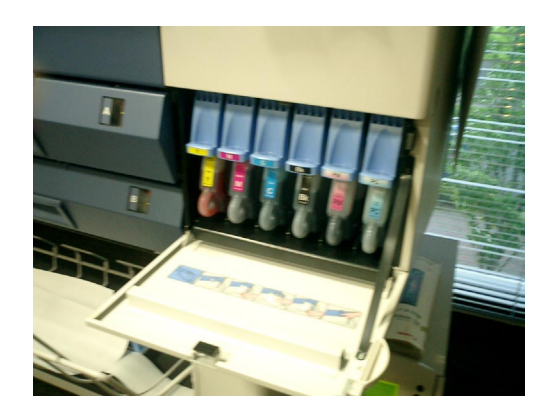

Fig. 13  $\,$ 

# **3** 印刷機(**RISO V 8000**

#### **3.1 RISO V 8000**

RISO V 8000  $2$ 

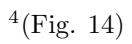

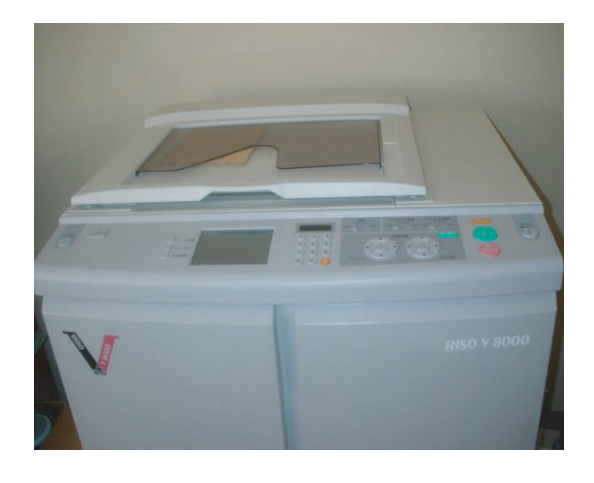

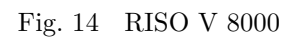

## $3.2$

 $3.2.1$ 

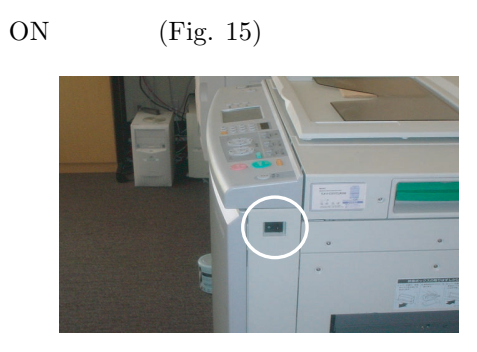

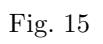

 $3.2.2$ 

Fig. 16  $\blacksquare$ 

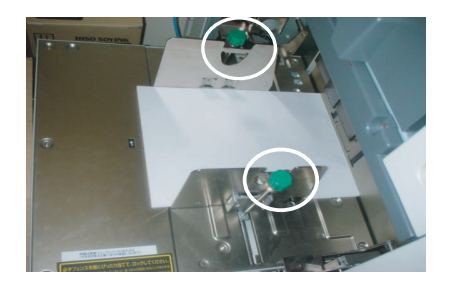

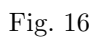

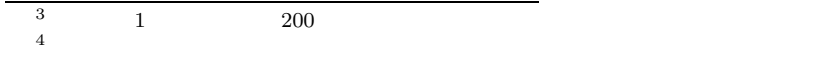

## $3.2.3$

Fig. 17  $\blacksquare$ 

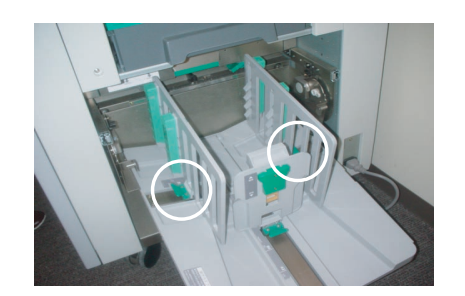

Fig.  $17$ 

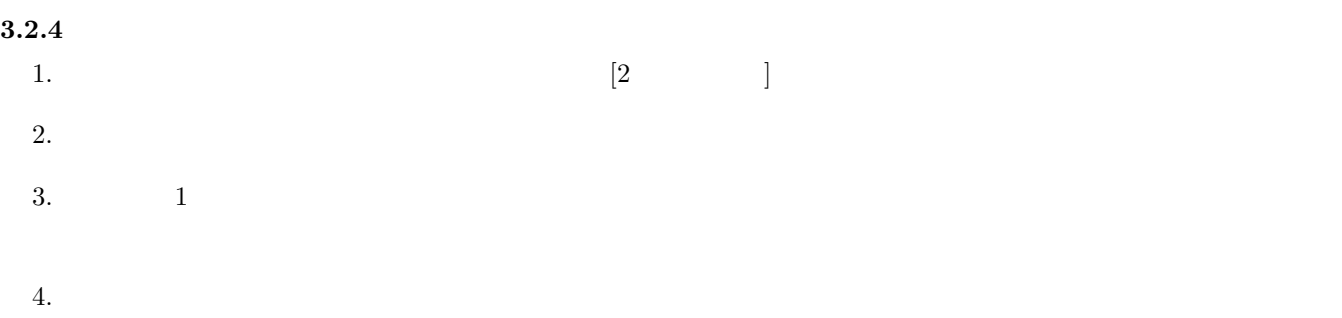

5. Fig. 18  $[$ 

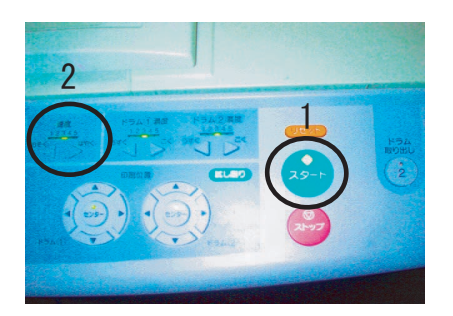

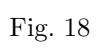

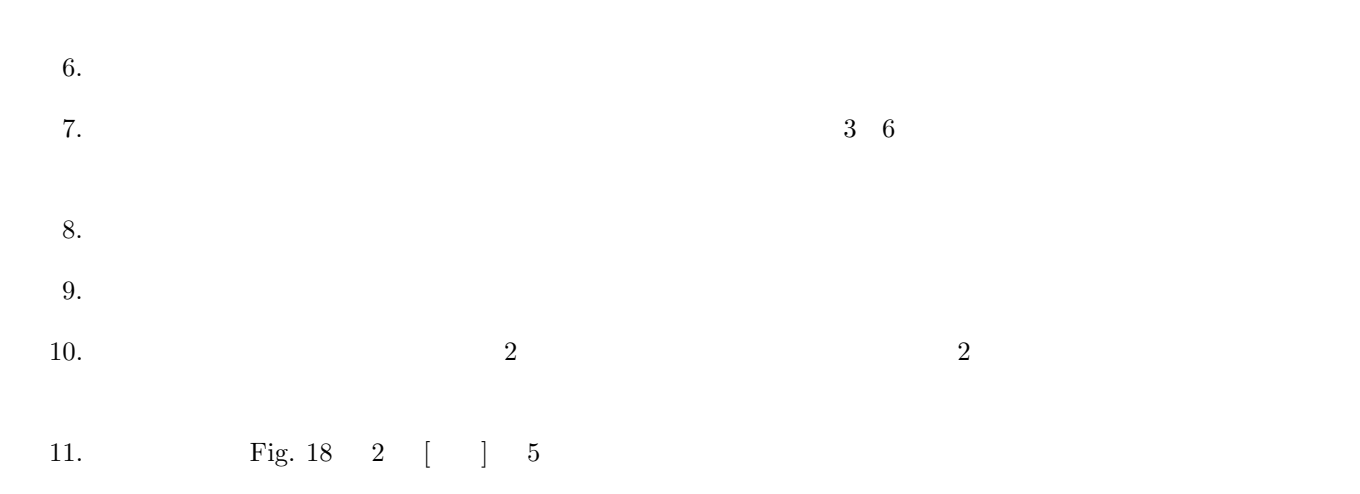

12. Fig. 19

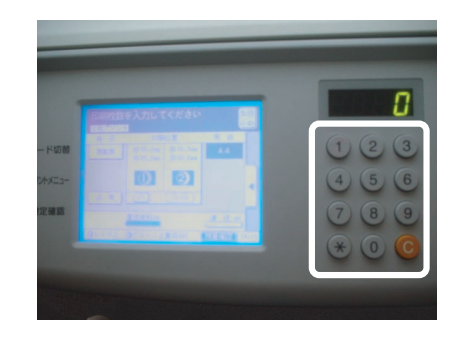

Fig.  $19$ 

 $13.$ 

 $3.2.5$ 

<sup>5</sup>取扱説明書は印刷機の左側面にある

 $-5$ 

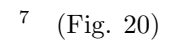

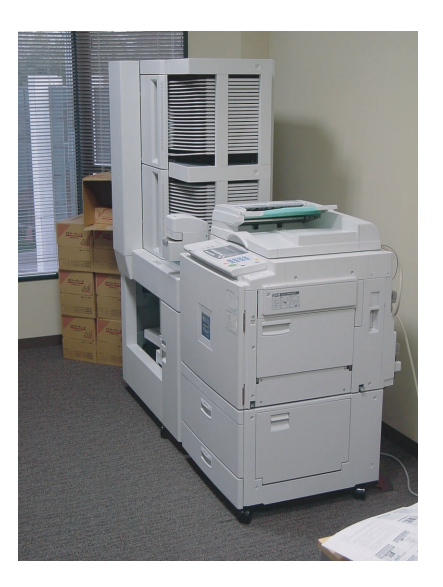

Fig. 20 RICHO Priport N850

 $4.2$ 

 $4.2.1$ 

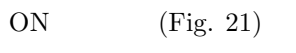

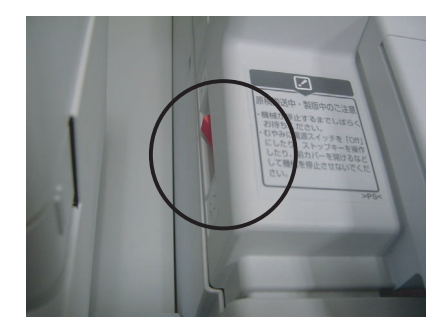

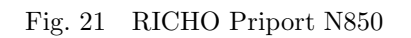

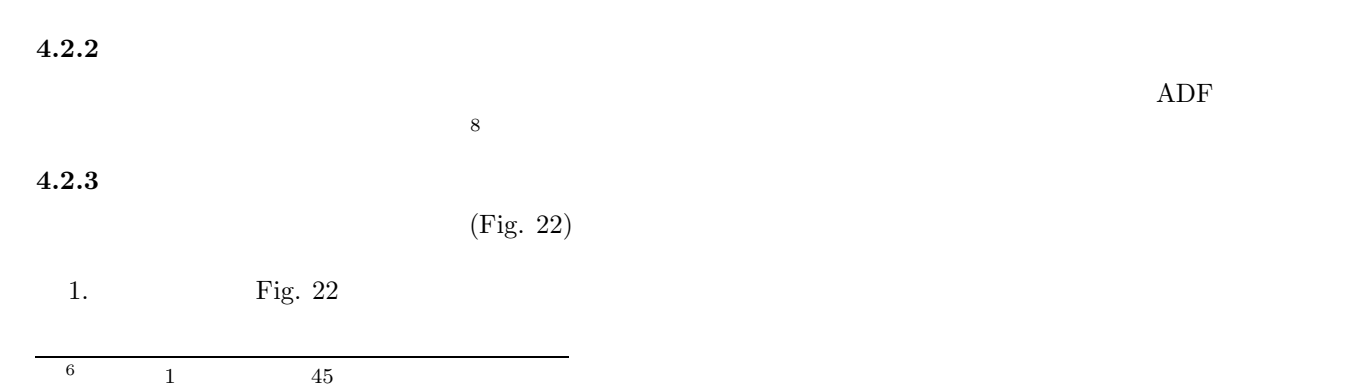

 $8$ 

 $7\%$ 

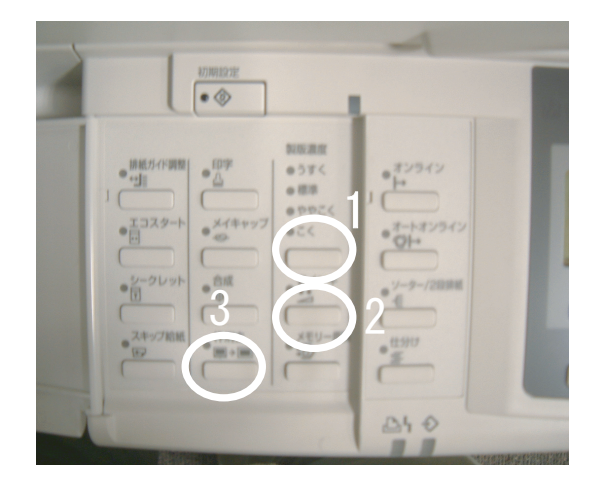

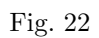

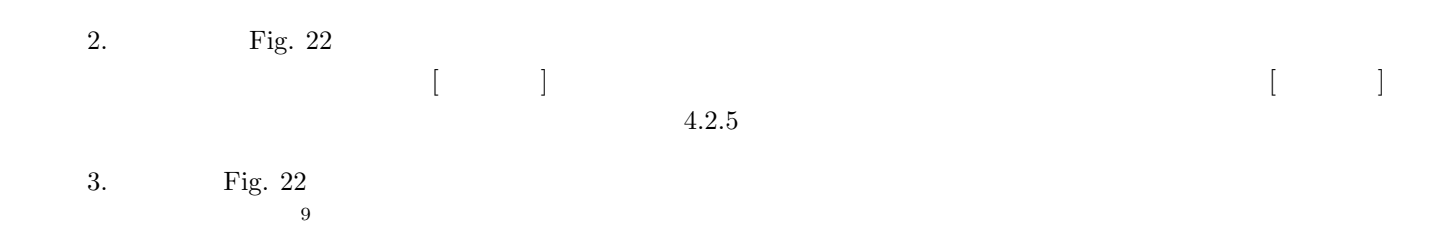

## $4.2.4$

Fig.  $23$ 

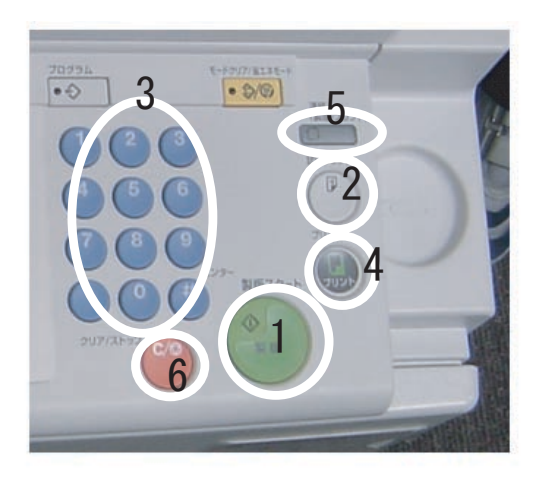

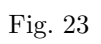

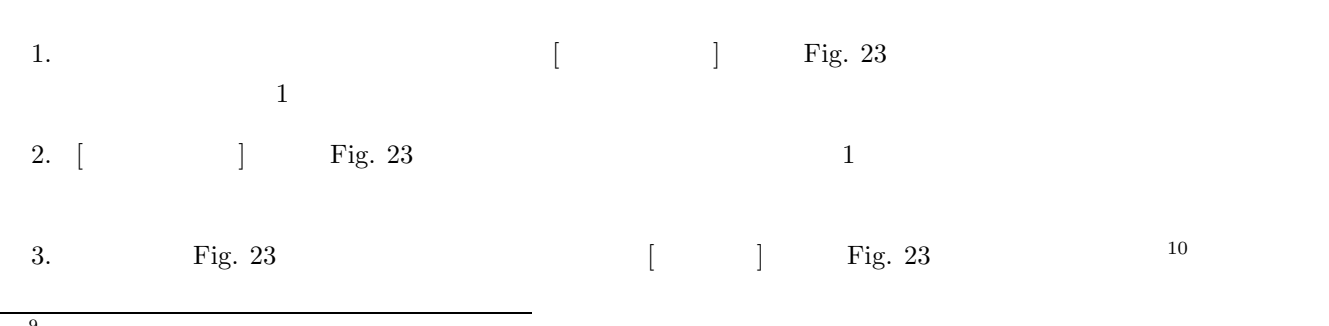

 $\begin{array}{c} 9 \\ 10 \end{array}$  $10$  4.  $\blacksquare$ 

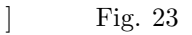

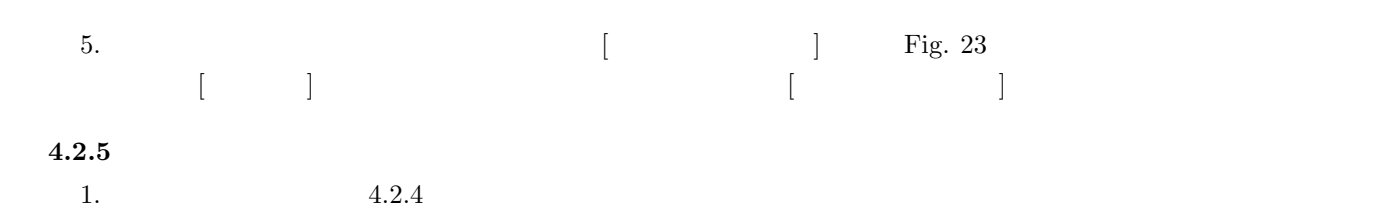

).  $25$ 

2.  $(\text{Fig. 26})$ 

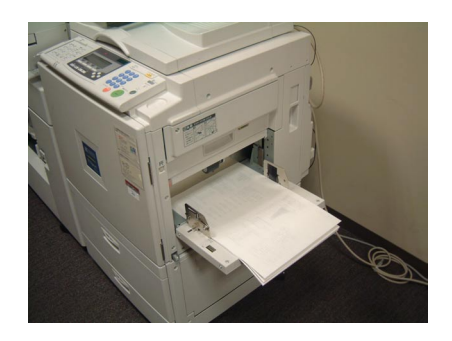

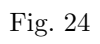

 $\begin{array}{ccc} \text{3.} & \hspace{1.5cm} & \text{(Fig. 25)} \\ \end{array}$ 

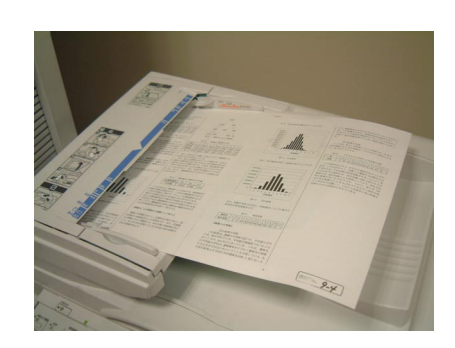

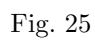

### $4.2.6$

- $Fig. 26$ • **•**  $($   $)$
- •<br>•<br>• <del>The conditions of the conditions of the conditions of the conditions of the conditions of the conditions of the conditions of the conditions of the conditions of the conditions of the conditions of the conditions of</del>

# $4.3$

 $4.3.1$ 

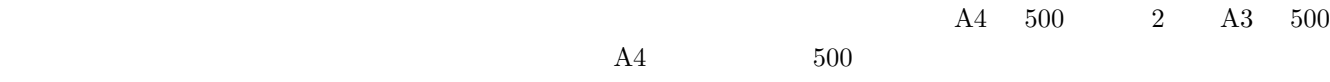

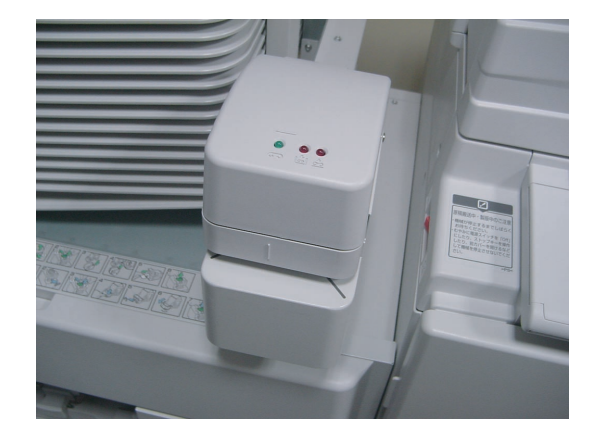

Fig.  $26$ 

## $4.3.2$

- •<br><u>• エイッチを切るとしたすべての内容が使われなくなるので</u>,
- •<br>• References to the extension of the extension of the extension of the extension of the extension of the extension of the extension of the extension of the extension of the extension of

## $4.3.3$

 $11$ 

**5** ソーター  $5.1$ 

Fig. 27

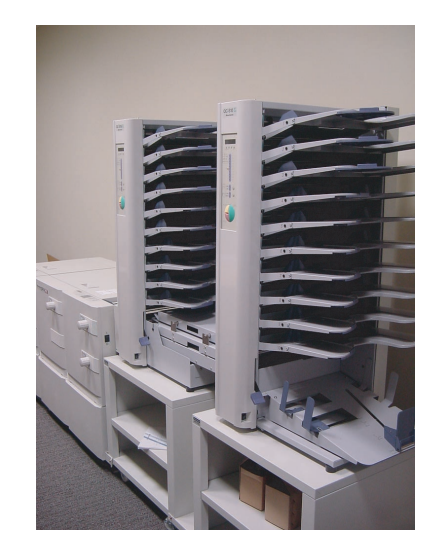

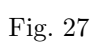

 $5.2$ 1.  $3 \qquad \qquad$  Fig. 28  $2.$  $2 \qquad \qquad 10 \qquad \qquad$  Fig. 30  $\overline{10}$ Fig. 29  $1\qquad$  50  $3.$ 4.  $Fig. 31$ 5. Fig. 32 2  $6.$  Fig. 33  $7.$  Pig. 34 8. Fig. 35 9.  $Fig. 36$ 10.  $Fig. 37$  $A4 \t\t B5$ 

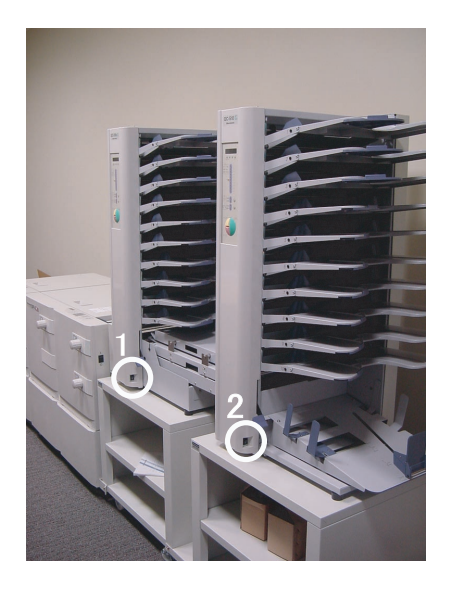

Fig.  $28$ 

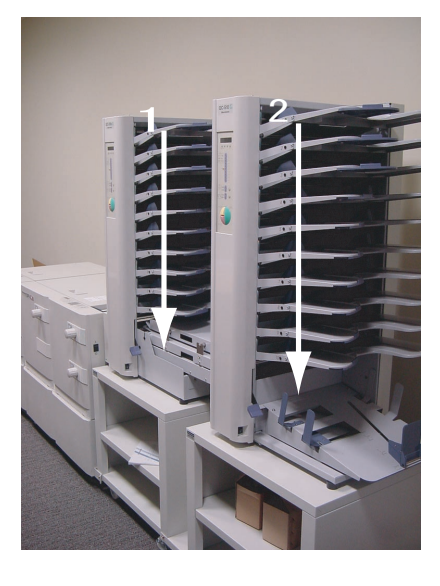

Fig.  $29$ 

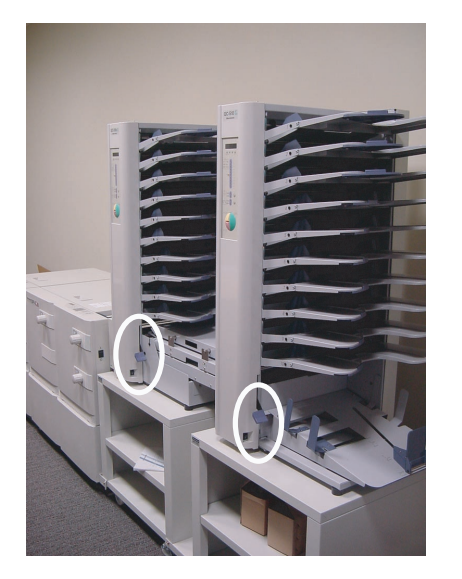

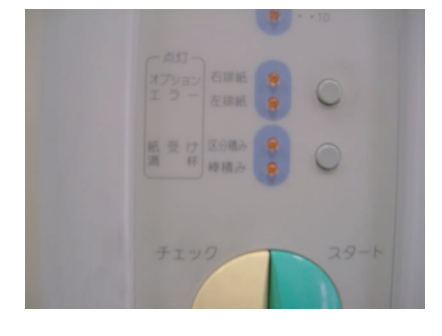

Fig. 31  $\,$ 

Fig.  $30$ 

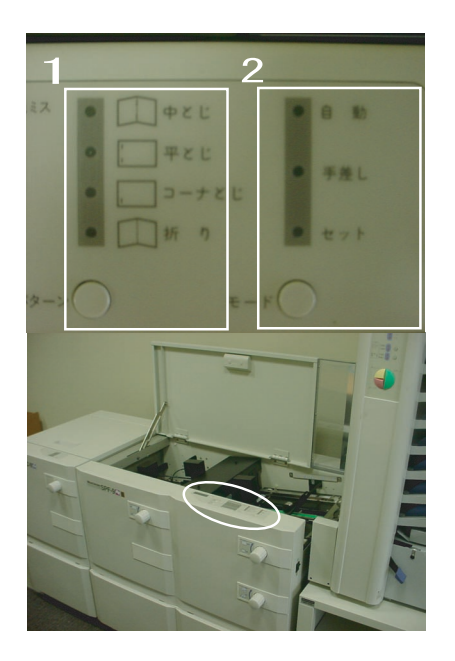

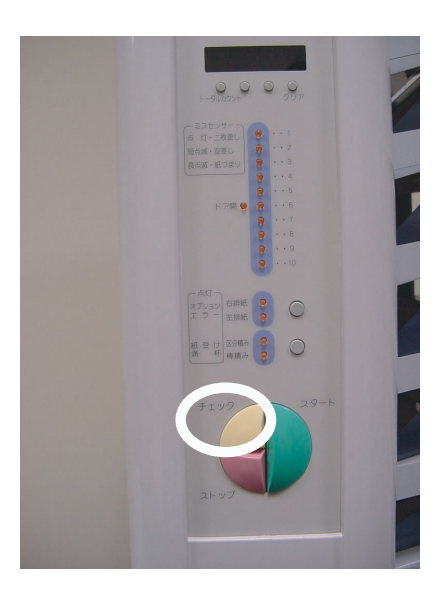

Fig. 33  $\,$ 

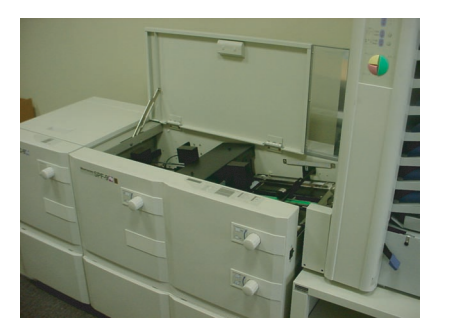

Fig.  $32$ 

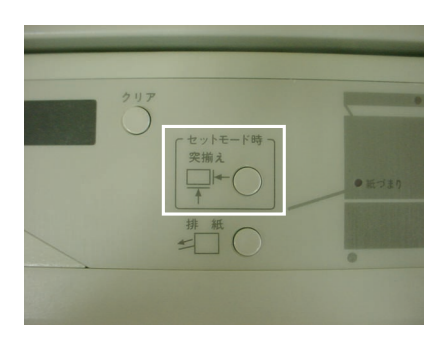

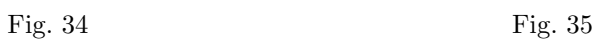

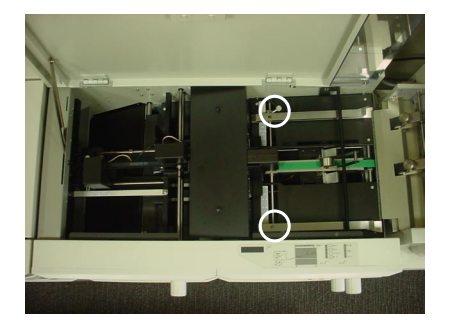

Fig. 36  $\qquad$  Fig. 37

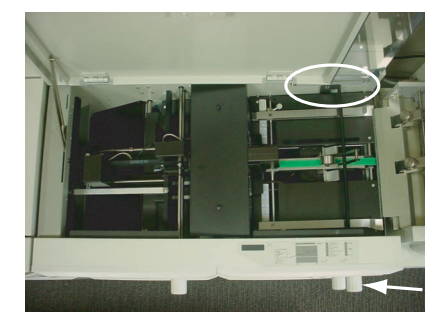

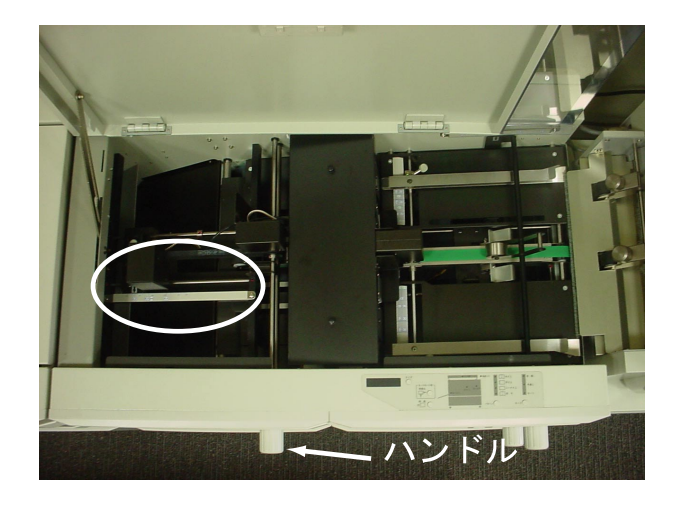

Fig. 38  $\,$ 

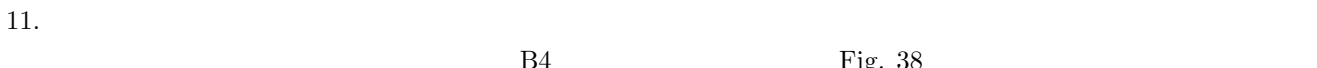

- 
- 

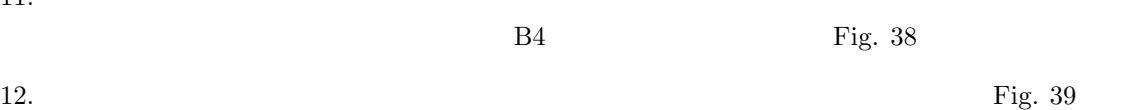

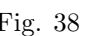

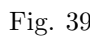

13.  $Fig. 40$ 

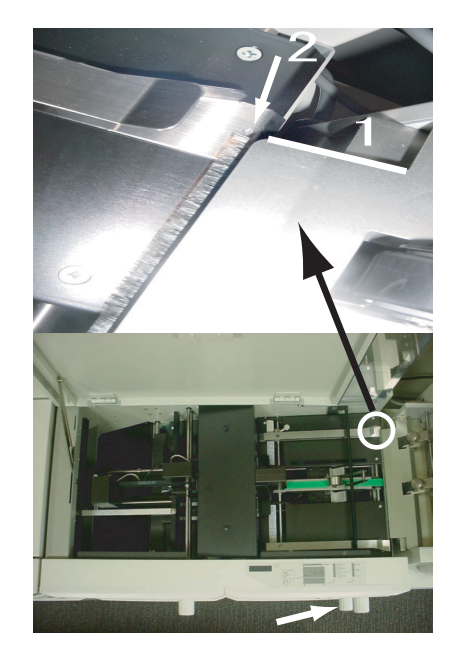

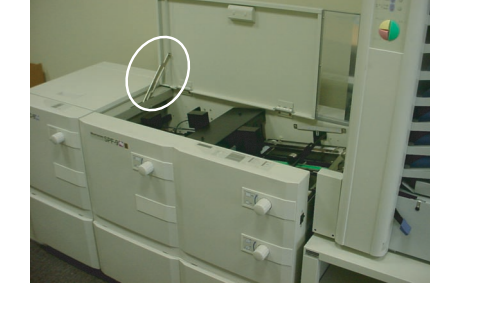

Fig.  $40\,$ 

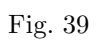

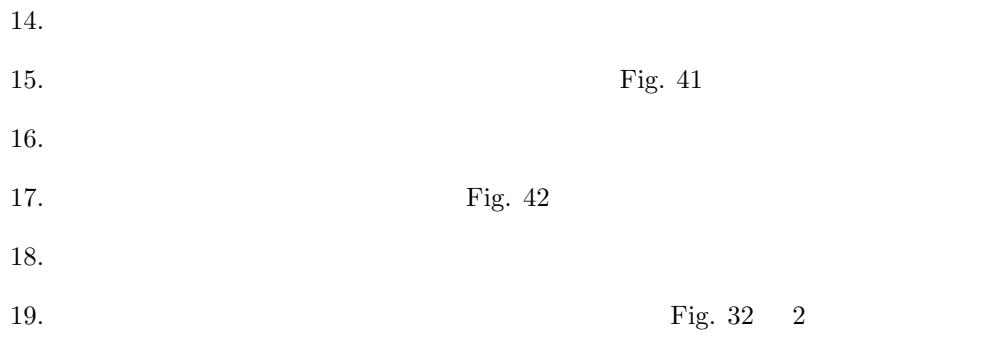

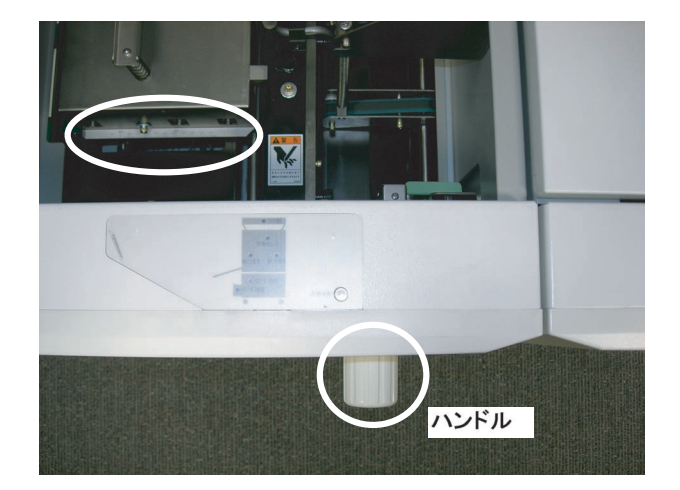

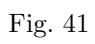

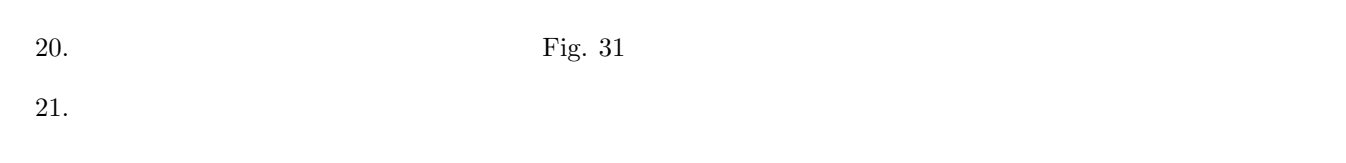

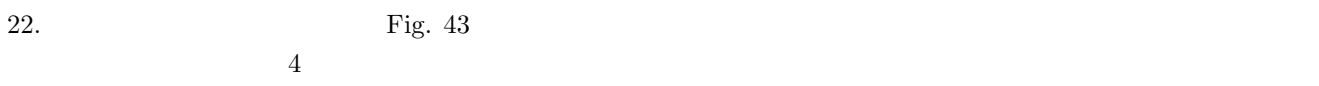

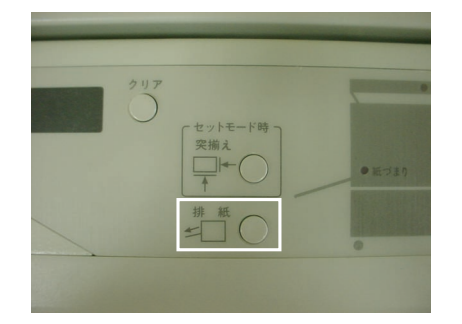

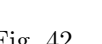

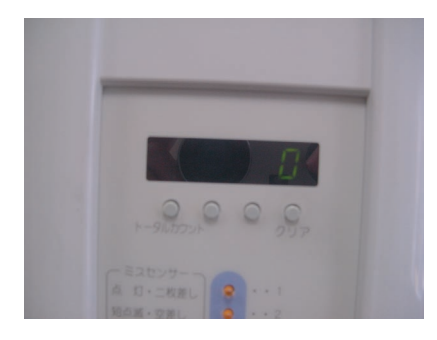

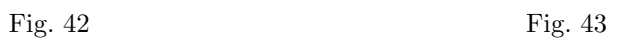

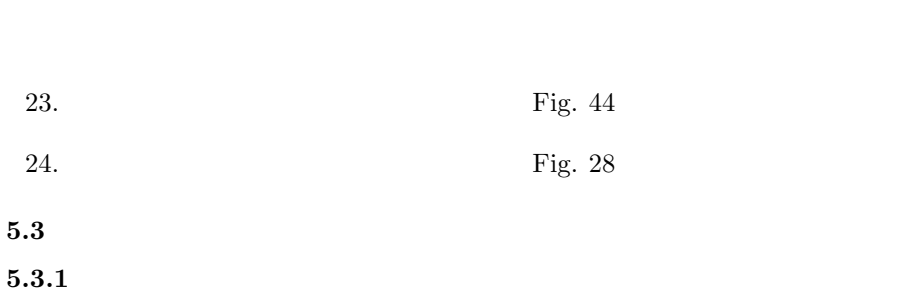

 $5$ 

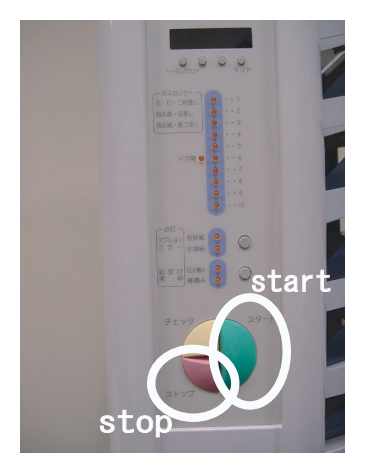

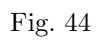

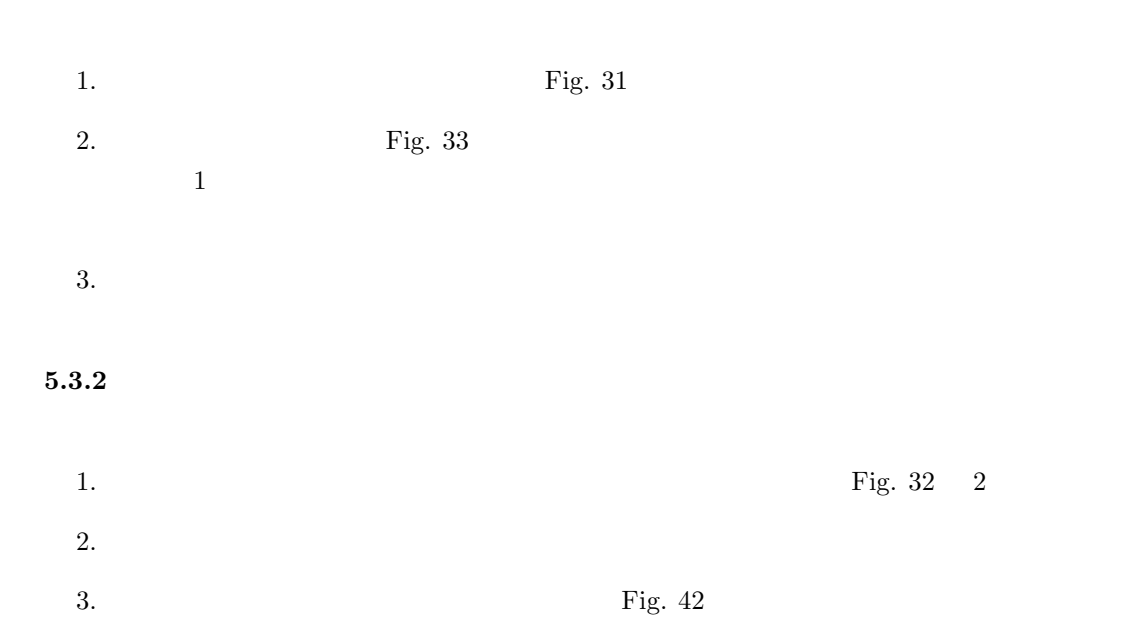

## $5.4$

- •<br>
•<br> *•*  $\overline{X}$  $\frac{1}{1}$
- •<br>• <sub>2</sub> Virginia + 2 Virginia + 2 Virginia + 2 Virginia + 2 Virginia + 2 Virginia + 2 Virginia + 2 Virginia + 2 Virginia + 2 Virginia + 2 Virginia + 2 Virginia + 2 Virginia + 2 Virginia + 2 Virginia + 2 Virginia + 2 Virgin Fig. 45  $\,$  Fig. 47  $\,$

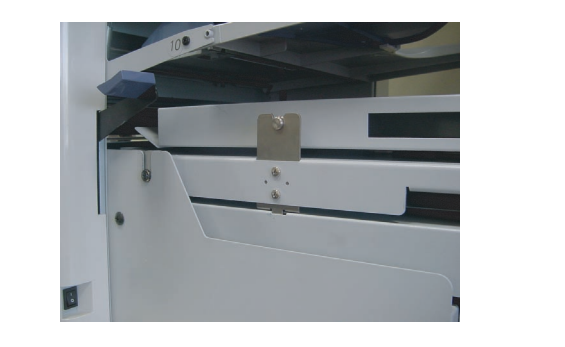

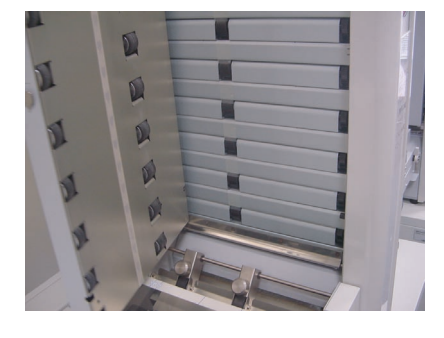

Fig. 45  $1$  Fig. 46  $2$ 

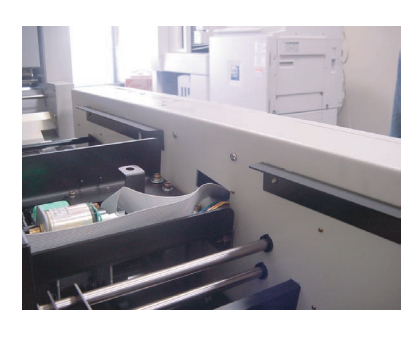

Fig. 47  $\qquad \qquad 3$